1. Kreirati aplikaciju kojom se obezbeđuje crtanje. Pravougaonik je definisan sa temenima jedne njegove dijagonale (MouseDown, MouseUp). Po crtanju pravougaonika, u pravilnim vremenskim intervalima generisati slučajne tačke. Tačke prikazati u objektu klase PictureBox kao male krugove poluprečnika 2 (za tacku (x,y) odgovarajući krug crtamoa g.FillEllipse(cetka,x-2,z-2,4,4)). Ako tačka pripada pravougaoniku obojiti je crvenom bojom, inače je obojiti plavom. Brisati sadržaj prilikom početka definisanja novog pravougaonika (MouseDown).

*Uputstvo*:

- *pictureBox1\_MouseDown* 
	- o *iskljuciti tajmer*
	- o *obrisati grafiku Refresh(); ili g.Clear(Color.White)*
	- o *zapamtiti tačku na koju smo kliknuli*
- *pictureBox1\_MouseUp*
	- o *nacrtati pravougaonik*
		- o *zapamtiti potrebne informacije o pravougaoniku (gornje levo teme i dužine stranica) jer će nam te informacije biti potrebne u timer1\_Tick-u prilikom proveravanja da li tačka pripada pravougaoniku ili ne* o *uključiti tajmer*
- *timer1Tick*
	- o *izabrati slučajnu tačku u granicama forme*
	- o *proveriti da li tačka pripada pravougaoniku ili ne , i u zavisnosti od toga postaviti boju četke*

Pahuljice

- o *prikazati izabranu tačku*
- 2. Kreirati aplikaciju kojom se crtaju pahuljice. Svaka pahuljica je upisana u pravougaonu oblast na čijem je jednom kraju jedne dijagonale tačka određena položajem strelice miša u trenutku pritiska dugmeta miša, a na drugom kraju iste dijagonale tačka određena položajem strelice miša u trenutku otpuštanja dugmeta.
- 3. Kreirati aplikaciju kojom se prilikom korisnikovog pritiska na taster miša uključuje tajmer nakon čega se svake sekunde ta tačka spaja sa nasumice odabranom tačkom dijagonale forme, sve dok korisinik ne otpusti taster miša.
- 4. Obezbediti crtanje serije krugova. Centar prvog kruga iz serije je tačka na koju je korisnik kliknuo, poluprečnik je slučajan broj od 20 do 50. Svaki sledeći krug spolja dodiruje prethodni, poluprrečnik mu je za 5 manji, a x koordinata je jednaka x koordinati prethodnog centa. Zaustaviti ctzanje krugova kad korisnik otpusti taster misa ili kad poluprecnik postane <=0.

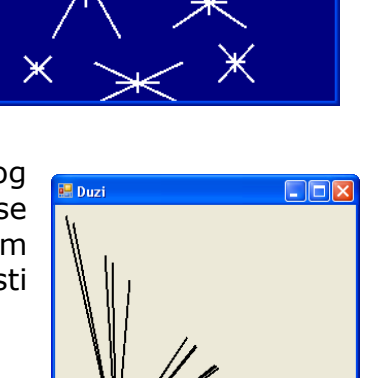

 $\Box$ ok

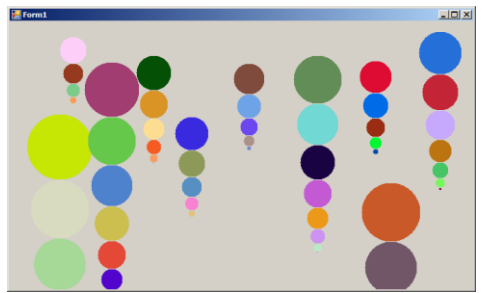